## **InReach Mini Short Instructions**

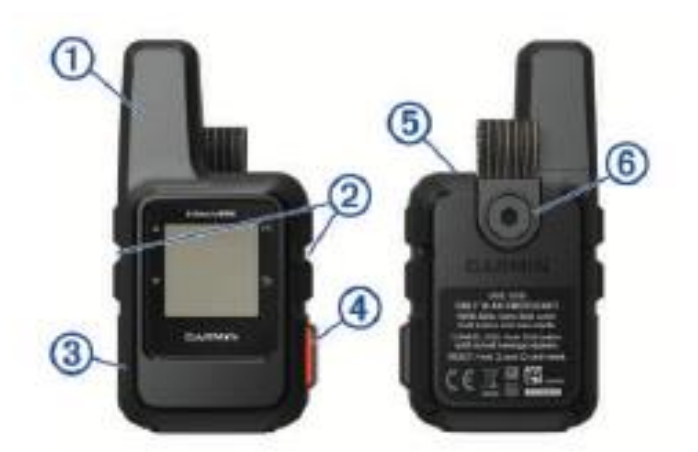

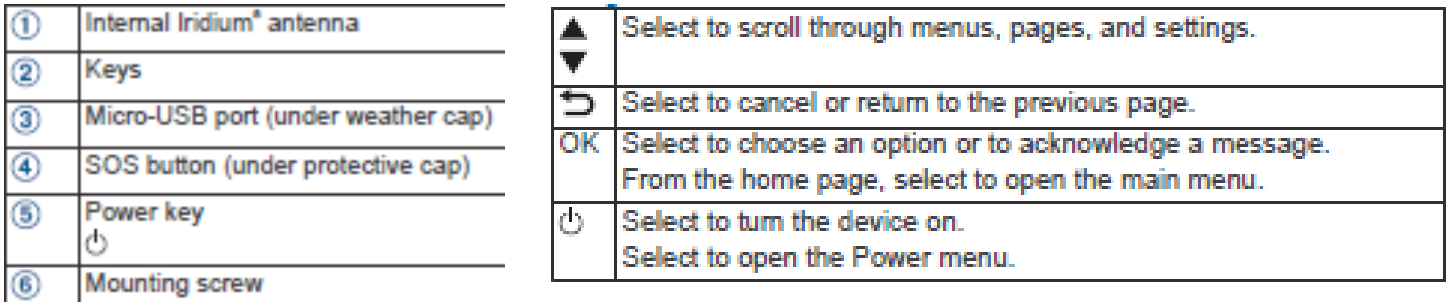

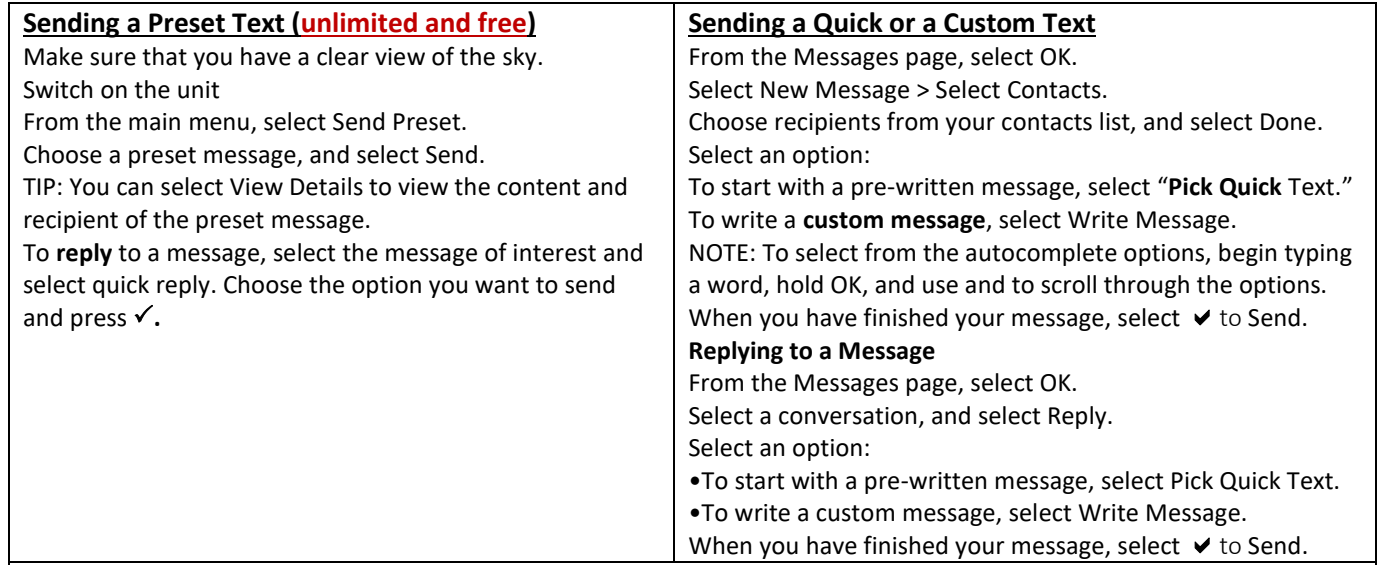

## **Responding to an e-mail sent by InReach**

Do not reply to an e-mail sent by an InReach unit. **Instead,** from your smart phone or computer click on the link provided in the e-mail. The link will take you to a map with the location of the InReach unit. The Map has an active field where you can type your respond to the e-mail.

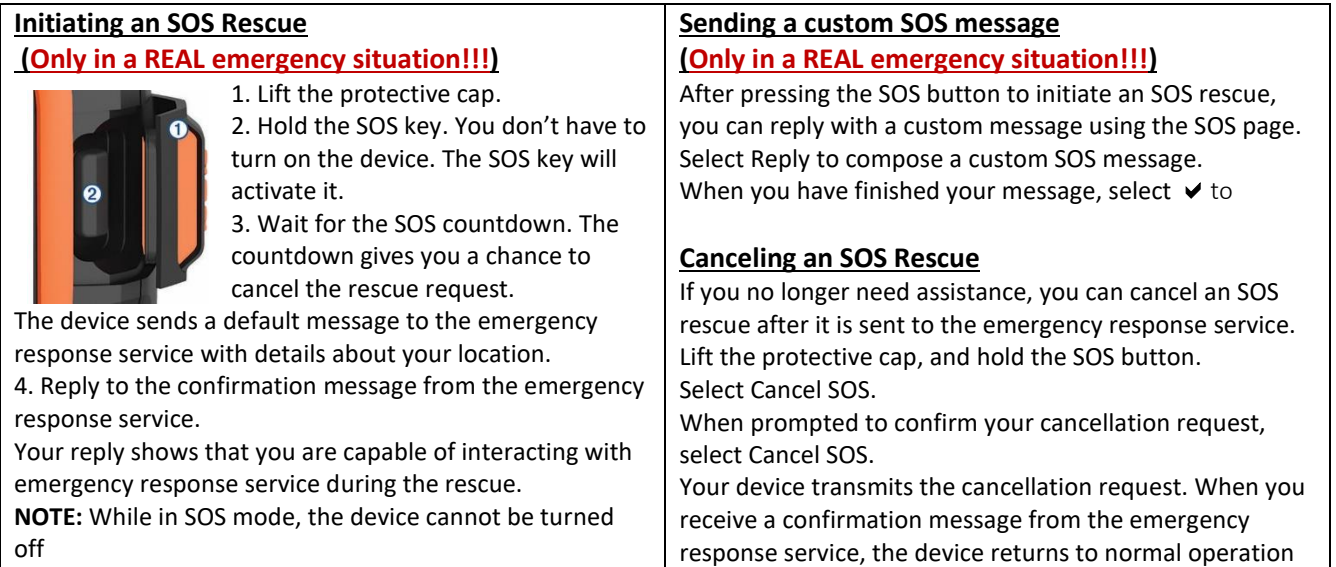